## EE120 Fall 2014 PS 4, synthesizing periodic signal: vowels

To ouput python notebook, use ``ipython nbconvert file.ipynb'' from command prompt. You may need to install pandoc first.

```
In [6]: print 4+5 # check to see if iPython is running...
```
9

## In [7]: %**pylab**

Using matplotlib backend: WXAgg Populating the interactive namespace from numpy and matplotlib

## In [8]: **import numpy as np import scipy as sp import matplotlib.pyplot as plt** %**matplotlib** inline

```
In [9]: # Graphing helper function
        def setup_graph(title='', x_label='', y_label='', fig_size=None):
             fig = plt.figure()
             if fig_size != None:
                 fig.set_size_inches(fig_size[0], fig_size[1])
             ax = fig.add_subplot(111)
             ax.set_title(title)
             ax.set_xlabel(x_label)
             ax.set_ylabel(y_label)
```
In [24]: *# import file*

```
from scipy.io import wavfile
rate1,data1= wavfile.read('vowel-e.wav') # 16 bit data if from Audacity
rate1,data2= wavfile.read('vowel-o.wav') # 16 bit data if from Audacity
print 'rate1 =', rate1
#print 'data1 =', data1
lengthE = np.size(data1)/2
print 'length E = ', lengthE
t1 = np.linspace(0, float(lengthE)/float(rate1), lengthE)
#
#print 'data2 =', data2
lengthO = np.size(data2)/2
print 'length O = ', lengthO
```
 rate1 = 44100 length E = 21504 length O = 22528

```
In [71]: # plot data
         # t1 = np.linspace(0, float(length)/float(rate1), length)\
         length = max(lengthE, lengthO)
         vowelE = np.zeros(length)
         vowelO = np.zeros(length)
         for i in range(0,length):
              if i < lengthE:
                  vowelE[i] = data1[i][0] # copy left channel
              if i < lengthO:
                  vowelO[i] = data2[i][1] # copy left channel
         # Choose N 
         Ne = 375 # estimated period of vowel E
         print 'period E, freq E=', np.float(Ne)/np.float(rate1), 1.0/(np.float(Ne)/np.float(rate1))
         No = 381 # estimated period of vowel O
         print 'period O, freq O=', np.float(No)/np.float(rate1), 1.0/(np.float(No)/np.float(rate1))
         _ = plt.plot(range(0,2*Ne), vowelE[0:2*Ne])
         = plt.plot(range(0,2*No), vowel0[0:2*No])
```
period E, freq E= 0.00850340136054 117.6 period O, freq O= 0.00863945578231 115.748031496

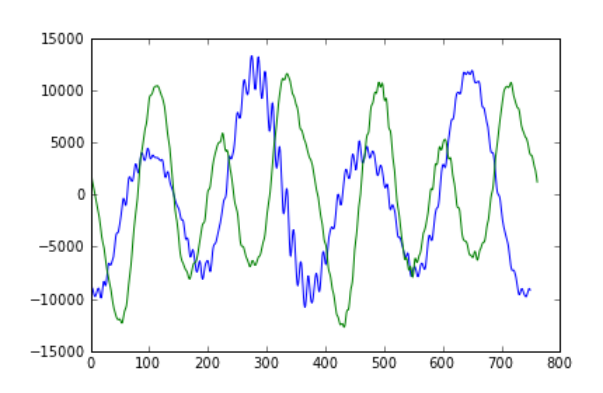

```
In [82]: # calculate Fourier Series
             numK = 64 # number of FS coefficients
             coeffE = np.exp(1j* np.zeros(numK)) # a_k. Since real signal, can use conjugate symmetry for a_{-k}
             coeffO = np.exp(1j* np.zeros(numK)) 
             omegaE = 2.0 * np.pl/NeomegaO = 2.0 * np.pyi/Nosum = complex(0,0) # initialize to complex
             for k in range(0,numK): # pick number of Fourier Series coefficients
                 sum = 0.0+0j for n in range(0,Ne):
                        sum = sum + vowelE[n] * np.exp(-1j * omegaE * n * k)
                 coeffE[k] = sum/Nesum = 0.0 + 0jfor n in range(0, No):
                        sum = sum + vowelO[n] * np.exp(-1j * omegaO * n * k)
                 coeffO[k] = sum/Noprint 'coefficients:', np.real(coeffE), np.imag(coeffE) 
             setup_graph(title='$E$', x_label='$k$', y_label='real $a_k$', fig_size=(12,8))
             plt.subplot(2,2,1)
             xlabel('k')
             ylabel('Re($a_k$)')
             title('E')
             = plt.stem(range(0,numK), np.read(coeffE))plt.subplot(2,2,3)
             xlabel('k')
             ylabel('Im($a_k$)')
             = plt.start(m(range(0,numK), np.inag(coeffE))plt.subplot(2,2,2)
             xlabel('k')
             ylabel('Re($a_k$)')
             title('O')
             = = plt.stem(range(0,numK), np.real(coeffO))
             plt.subplot(2,2,4)
              = plt.stem(range(0,numK), np.imag(coeff0))xlabel('k')
             ylabel('Im($a_k$)')
             coefficients: [ -2.81704000e+02 -7.53690325e+02 -4.07334962e+03 9.16103334e+01
               -2.37944489e+01 8.02893768e+01 6.34728673e+01 3.90792272e+01
                3.33276472e+01 1.73294056e+01 1.68666496e+01 2.19393771e+01
                3.45522896e+01 2.16027270e+01 1.59838568e+01 1.65259813e+01
                2.28721589e+01 1.93592227e-01 -1.28101553e+01 5.72922128e+01
                -1.49119852e+01 1.21312234e+01 2.75094974e+01 3.44344280e+01
                2.30621517e+01 2.05932611e+01 4.27791146e+01 4.79687080e+01
                5.80627513e+01 1.24924672e+02 1.34135437e+02 -2.26182738e+02
                -2.28339965e+02 -9.35862492e+01 7.60128988e+01 4.34448801e-01
                2.70079042e+00 -4.93132960e+01 1.51160466e+01 -1.12808028e+01
               -5.92642092e+00 -3.49669885e+01 -3.48201599e+01 3.42937460e+00
                -7.95692348e+01 -2.83716418e+00 2.93011065e+00 -9.86553822e+00
                5.55949880e+00 -7.83125197e+00 5.35428455e+00 2.75683115e+00
                1.62537113e+01 -1.24783832e+01 7.37001693e+00 -2.97504364e+01
                -1.37486449e+01 -5.83106991e+00 -1.25445645e+00 2.97185429e+00
                -3.05073552e+00 -4.56881021e+00 1.29852088e+00 -3.55281029e+00] [ 0.00000000e+00 1.47568895e+03 3.09781222e+02 -5.
            06929747e+02
                1.24384791e+02 2.56480221e+01 6.57678158e+00 -2.92266534e+01
               -3.24958944e+01 -1.79873849e+01 -2.17478173e+01 1.18721053e+01
                5.39417798e+00 -2.35885941e+01 -3.31660871e+00 -5.42860284e+00
              -6.38673401e+00 -2.39738319e+01 -4.89455159e+01 2.83037218e+01
                1.97811167e+01 1.85415298e+01 1.33108479e+01 -7.78091480e+00
                3.46385756e+01 1.67921182e+01 8.26637711e+00 7.73234454e+00
                1.11620566e+01 -3.03520760e+01 2.68787021e+02 2.01285540e+02
               -5.35820868e+00 -5.78653266e+01 -8.83011781e+00 -8.98682072e+01
                -4.91833620e+01 -5.38998565e+01 1.65052281e+01 -3.24289803e+00
              -2.69838730e+01 -3.74745001e+01 1.69495369e+01 -4.61942075e+00 9.55502346e-01 -1.54675935e+01 5.60511798e+00 4.73673827e-01
                3.97957892e+00 5.59807447e+00 -7.26875317e+00 3.08430805e+00
                1.16156591e+01 -1.92015347e+01 -4.47527431e+00 -3.17528207e+01
               -1.03302933e+01 -5.00129957e+00 -6.63402427e+00 2.09115170e+00
               4 96669719 +00 3 05846196 +00 5 72403235 +00 4 21799537 +00]
3 of 6 10/3/2014 6:15 PM
```

```
In [86]: # synthesize vowel E using a_k coefficients
         xe = np.zeros((Ne,2))#just repeat one period
         xe_imag = np.zeros((Ne,2))#just repeat one period
         for n in range(0,Ne):
             sumE = 0+0j for k in range(0,36): # pick number of Fourier Series coefficients
                     sumE = sumE + coeffE[k]*np.exp(1j * omega *n*k) + \ np.conjugate(coeffE[k]) * np.exp(-1j * omega * n * k) 
              xe[n,0]=np.real(sumE) # left channel
              xe[n,1]=np.real(sumE) # right channel
             xe_i mag[n,0] = np.inag(sumE)# synthesize vowel O using a_k coefficients
         xo = np.zeros((No,2))#just repeat one period
         xo_imag = np.zeros((No,2))#just repeat one period
         for n in range(0, No):
             sumO = 0+0j for k in range(0,7): # pick number of Fourier Series coefficients
                     sumO = sumO + coeffO[k]*np.exp(1j * omega *n*k) + \
                              np.conjugate(coeffO[k]) * np.exp(-1j * omega * n * k) 
              xo[n,0]=np.real(sumO) # left channel
              xo[n,1]=np.real(sumO) # right channel
             xo\_imag[n,0] = np.inag(sum0)setup_graph(title='$E$', x_label='$n$', y_label='x[n]', fig_size=(6,3))
         = = plt.plot(range(0,Ne), xe)_ = plt.plot(range(0,Ne), xe_imag) # plot to verify zero
         _ = plt.plot(range(0,Ne), vowelE[0:Ne]) # plot to verify zero
         setup_graph(title='$O$', x_label='$n$', y_label='x[n]', fig_size=(6,3))
         = plt.plot(range(0,No), xo)_ = plt.plot(range(0,No), xo_imag) # plot to verify zero
         _ = plt.plot(range(0,No), vowelO[0:No]) # plot to verify zero
```
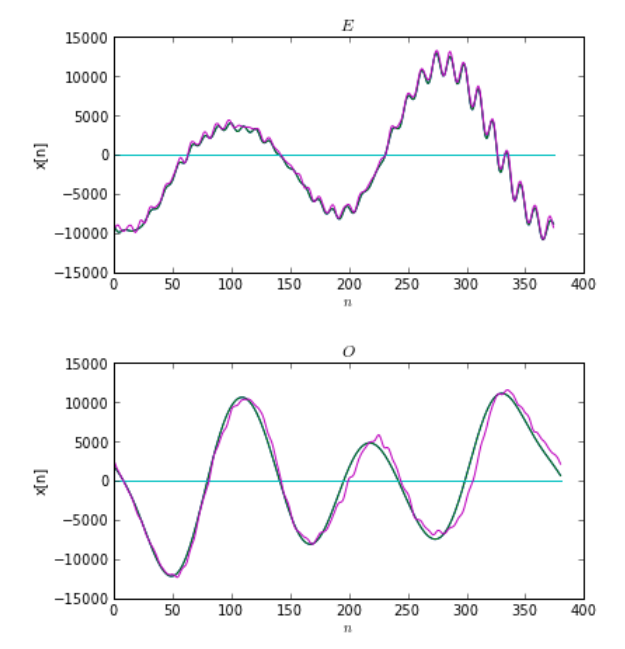

For "ooo" there is a reasonable match with only 7 complex terms for a\_k. However the "ee" is not matching the high frequency wiggles, unless k is chosen greater than 32, picking up the harmonic at about 4 kHz. The basic vowel sound is reasonable with  $k = 7$ , with only a small visual difference.

```
In [89]: # convert single period to full length
          synthE = np.zeros((lengthE,2)) # initialize to zero
          for i in range(0,lengthE):
                synthE[i] = xe[np.mod(i,Ne)]
           = plt.plot(t1, synthE)print 'synthE', synthE[0:8]
          # now write data file
          wavfile.write('synthE.wav', rate1, synthE.astype(int16)) # 16 bit integer
          \verb|setup_graph(title='$\texttt{x[n]$\texttt{`}$', x_labels='$\texttt{`}$', y_labels='$\texttt{`} \texttt{real x[n]$\texttt{`}$', fig_size=(6,3))}= plt.plot(t1[1000:1500],synthE[1000:1500])synthE [[-9146.76638236 -9146.76638236]
           [-9463.80779821 -9463.80779821]
           [-9705.78726535 -9705.78726535]
           [-9845.38766591 -9845.38766591]
           [-9884.09283144 -9884.09283144]
           [-9845.38949787 -9845.38949787]
            [-9764.19499065 -9764.19499065]
           [-9675.92796568 -9675.92796568]]
           15000
           10000
            5000
               \mathbf 0-5000-10000-15000<sub>0.0</sub>
                         0.10.20.30.40.5x[n]15000
                                                           Mı
              10000
               5000
          realx[n]\pmb{0}-5000-10000-15000 -220.0240.0260.0280.0300.0320.034
```
 $\boldsymbol{n}$ 

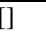

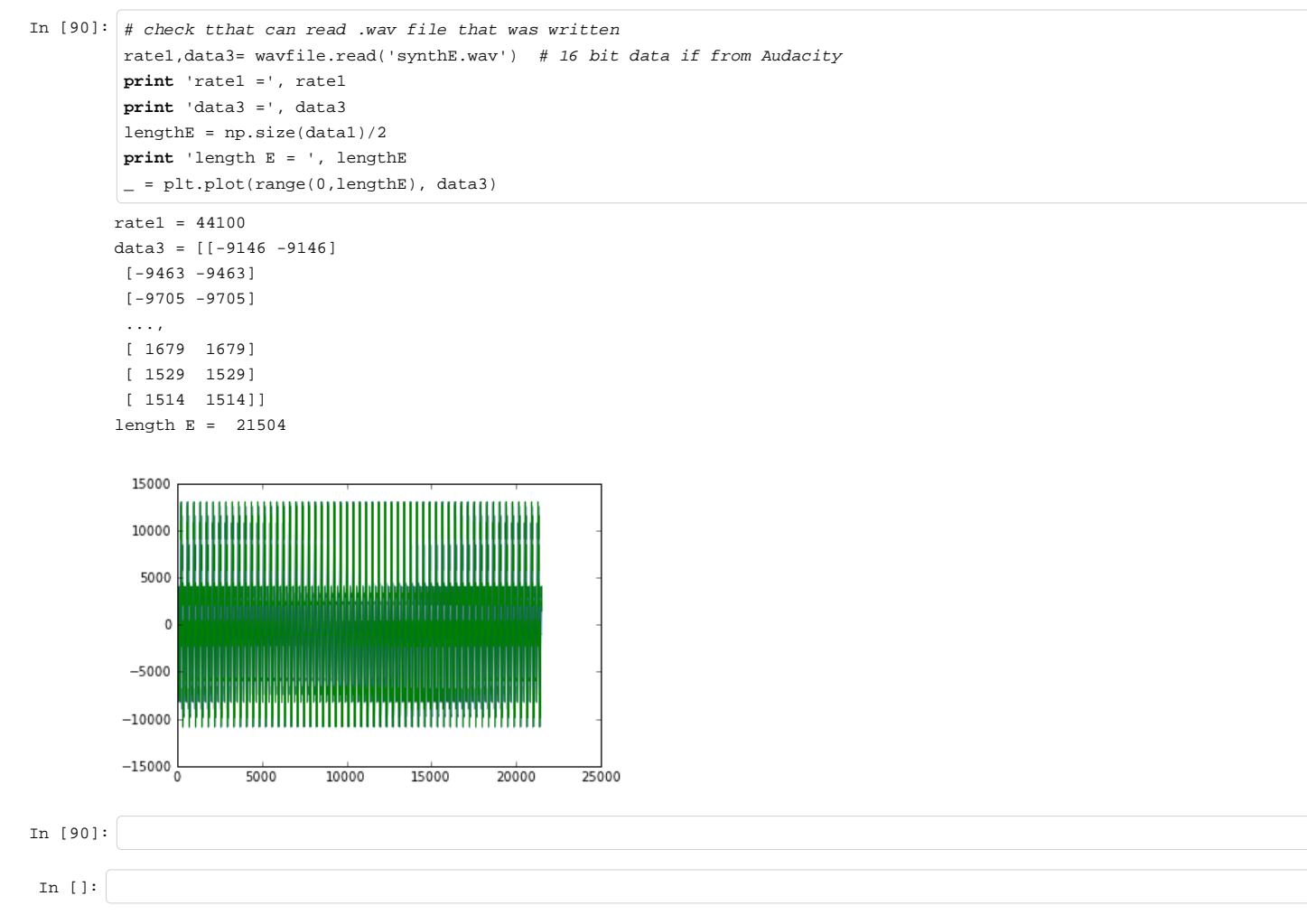